# **baixar pixbet clássico**

- 1. baixar pixbet clássico
- 2. baixar pixbet clássico :up cassino
- 3. baixar pixbet clássico :m esportesdasorte com ptb

# **baixar pixbet clássico**

#### Resumo:

**baixar pixbet clássico : Bem-vindo ao estádio das apostas em centrovet-al.com.br! Inscreva-se agora e ganhe um bônus para apostar nos seus jogos favoritos!**  contente:

ácio a No sopé do Monte Cássionio: Uma antiga cidades de carvalho volesciniano(e depois romano), com municípiola; CASSINO Definição & Uso Exemplos Dictionary diction 1 : r! casseinhode umdiminutivo ao nome pessoal Antonio do latim Cassaus"...www para (

origem

#### [027 bet](https://www.dimen.com.br/027-bet-2024-07-17-id-19.html)

Qual o limite de saque no Pixbet?

Você está se perguntando qual é o limite de retirada na Pixbet? Não estão sozinhos! Neste artigo, vamos explorar os meandro. dos limites da saída no piximbete e que você precisa saber para aproveitar ao máximo baixar pixbet clássico experiência em baixar pixbet clássico apostaes online:

Qual é o limite de retirada da Pixbet?

O limite de retirada no Pixbet varia dependendo do método que você usa. Aqui estão os limites atuais para cada forma oferecida pela pixar:

Método de pagamento Limite de Retirada Transferência Bancária R\$1.000 -R R\$10,000 Cartão de Crédito R\$500 - r R\$5.000 E-wallets (Neteller, Skrill etc.) R\$500 - r R\$5.000 **Criptomoedas** R\$500 - r R\$5.000

Como você pode ver, o limite de retirada varia muito dependendo do método que escolher. As transferências bancária a têm um máximo no seu valor e as carteiram eletrônica ou criptomoedas possuem limites mais baixos; é importante notara mudança desses valores na baixar pixbet clássico conta financeira para verificar se há informações atualizadaS sobre os pagamento da Pixbet em baixar pixbet clássico nosso site ndice 1

Como faço para retirar dinheiro da Pixbet?

A retirada de dinheiro da Pixbet é relativamente simples. Aqui estão os passos que você precisa seguir:

Faça login na baixar pixbet clássico conta Pixbet.

Clique no botão "Minha conta" localizado na parte superior direita da tela.

Selecione "Retirar" no menu suspenso.

Escolha o seu método de pagamento preferido.

Insira o valor que deseja retirar.

Confirme o seu pedido de levantamento.

Depois de ter apresentado o seu pedido, a Pixbet irá processá-lo dentro das 24-2324 48 horas. Tenha em baixar pixbet clássico mente que os levantamentoes só são processadom nos dias úteis; portanto se você enviar um requerimento para retirada num fimde semana não será movido até segunda feira seguinte!

Dicas para retirar dinheiro da Pixbet

Aqui estão algumas dicas para manter em baixar pixbet clássico mente ao retirar dinheiro da Pixbet:

Certifique-se de que você cumpriu os requisitos para o rollover dos bônus recebidos. Se não atender aos requerimentos, poderá perder seu bónus e quaisquer ganhos acumulado por si obtidos;

Verifique baixar pixbet clássico conta antes de fazer uma retirada. Isso ajudará a garantir que seu saque seja processado rapidamente e sem problemas

Não compartilhe Com ninguém e Evite usar computadores públicos ou Wi-Fi público para acessar baixar pixbet clássico conta Pixbet.

Considere usar uma carteira eletrônica como Neteller ou Skrill. Essas e-wallets oferecem tempos de retirada mais rápido, podendo ajudálo a gerenciar suas finanças online com maior eficiência Conclusão

Retirar dinheiro da Pixbet é relativamente simples, mas você deve entender os limites de retirada e processo antes que comece a apostas. Seguindo as dicas descritas neste artigo pode garantir uma experiência suave sem complicações sobre o seu levantamento! Boa sorte nas suas probabilidadeS

# **baixar pixbet clássico :up cassino**

# **baixar pixbet clássico**

No mundo dos games de azar e apostas, é importante manter-se atualizado e souber tirar proveito das ferramentas disponíveis. A "aposta varada" na Pixbet é uma delas. Veja de que se trata e como usá-la em baixar pixbet clássico seu favor.

### **baixar pixbet clássico**

A "aposta varada" na Pixbet é uma forma customizada de realizar aposta, permitindo que os jogadores façam seleções múltiplas em baixar pixbet clássico diferentes eventos. Você pode combinar várias seleções diferentes em baixar pixbet clássico apenas uma aposta.

### **Como fazer uma aposta varada na Pixbet?**

Siga estes passos para realizar com sucesso baixar pixbet clássico aposta varada:

- 1. Entre no site oficial da Pixbet.
- 2. Crie uma conta como apostador usando o código promocional Pixbet.
- 3. Solicite um depósito de R\$1,00 ou mais.
- 4. Confirme o pagamento e copie o código Pix.
- 5. Faça o pagamento no seu banco online.
- 6. Aproveite a baixar pixbet clássico experiência de apostas!

## **Vantagens da aposta varada**

A aposta varada traz vantagens únicas:

- Minimamente R\$1,00 para começar uma aposta.
- Misture diferentes esportes na mesma aposta.

#### **Conselhos para aposta varada**

Lembre-se dos seguintes pontos:

Todas as seleções incluídas no bilhete de aposta devem ser vitoriosas para ganhar a aposta múltipla.

Para apostas múltiplas, a estratégia e o conhecimento são fundamentais.

### **Considerações Finais**

Não se limite às cegas. Tente a aposta varada e descubra seus prós e contras.

### **P.S.**

-

-

Quer saber mais sobre apostas e outros tópicos interessantes? Converse conosco!

# **Jogo BC Pix: Melhor opção para fazer apostas rápidas**

Você está procurando uma maneira rápida e confiável de fazer suas apostas? Não procure mais do que BC Game Pix! Nossa plataforma oferece os pagamentos com o pagamento rápido no mercado, tornando-a a melhor opção para aqueles quem quer jogar.

- Pagamentos rápidos: Obtenha seus ganhos de forma rápida e fácil com o BC Game Pix.
- Plataforma confiável: Nossa tecnologia de ponta garante uma experiência perfeita e segura para todos os jogadores.
- Interface amigável: Faça suas apostas em baixar pixbet clássico apenas alguns cliques com nossa interface intuitiva e fácil de usar.

## **Como funciona?**

O BC Game Pix funciona permitindo que os jogadores façam apostas em baixar pixbet clássico vários jogos e eventos. Nossa plataforma usa algoritmos avançados para garantir justiça, dando aos participantes a melhor chance de ganharem com nosso sistema rápido do pagamento você pode coletar seus ganhos rapidamente

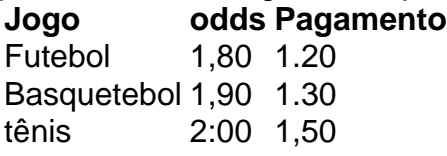

### **Vantagens do jogo BC Pix**

- Pagamentos rápidos: Obtenha seus ganhos de forma rápida e fácil.
- Interface amigável: Faça suas apostas em baixar pixbet clássico apenas alguns cliques.
- Plataforma segura: Nossa tecnologia de ponta garante uma experiência seguro para todos os ●jogadores.

# **Conclusão**

Se você está procurando uma maneira rápida e confiável de fazer suas apostas, BC Game Pix é a melhor opção. Nosso sistema rápido pagamento system fast payout interface amigável para o usuário-friendlye plataforma segura nos fazem as melhores escolhas pra quem quer jogar ou ganhar muito! Juntem hoje mesmo conosco...

# **baixar pixbet clássico :m esportesdasorte com ptb**

Djokovic voltou ao tribunal após baixar pixbet clássico difícil experiência baixar pixbet clássico Roma com uma vitória de 6-3,63 contra Yannick Hanfmann para chegar às quartas-de final do Aberto da Genebra enquanto procura ganhar prática essencial antes que seu título francês seja defendido.

A vitória marca a 1.100a conquista de carreira do Djokovic na turnê da ATPA, uma realização que ele alcançou baixar pixbet clássico seu 37o aniversário.Djóvcic é o terceiro jogador à história para alcançar 1.100 vitórias no TTP atrás apenas Jimmy Connors (1 274) e Roger Federer ( 1.251).

Tendo produzido uma das melhores temporadas de baixar pixbet clássico carreira baixar pixbet clássico 2024, vencendo três dos quatro principais títulos do ano passado foi difícil para o mundo número um. Ele ainda está procurando seu primeiro título e suas esperanças da preparação bem feita no Aberto Francês foram frustrada por derrota direta contra Alejandro Tabilo na terceira rodada deste torneio italiano ndice

Dois dias antes dessa derrota, Djokovic havia assinado autógrafos após baixar pixbet clássico primeira vitória quando uma garrafa de metal caiu da mochila do fã na multidão e o atingiu com cabeça. Ele disse que tinha experimentado náusea tontura - enquanto os sintomas pareciam diminuir no dia seguinte; ele se sentiu como um jogador "completamente diferente" baixar pixbet clássico quadra durante seu fracasso contra Tabilo (o qual seria submetido aos exames médicos).

Djokovic também pulou o Aberto de Madrid antes Roma, significando que ele teria sido extremamente baixo baixar pixbet clássico partidas indo para Roland Garros. Ele optou por levar um curinga a Genebra "Eu sinto como se eu precisasse mais jogos mesmo sendo uma partida ou duas lutas", disse esperançosamente." É bom pra mim porque é assim quando preciso". Novak Djokovic lança um retorno contra Yannick Hanfmann.

{img}: Salvatore Di Nolfi/EPA

Apesar de algumas dificuldades, Djokovic certamente parecia-se como ele mesmo quando controlava a partida até o final. Depois do encerramento da primeira set baixar pixbet clássico um jogo dramático e longo que foi quebrado por uma chuva atrasada djókovic seguiu 0-3 no segundo conjunto antes reboeling fora seis jogos seguidos para fechar as partidas após os combates; depois dos anos finais A multidão suíça cantou Feliz Aniversário à semente superior Antes dele receber grande bolo: Denis Talpoov ou Shalov

Enquanto isso, a carreira de Dominic Thiem na Roland Garros chegou ao fim quando ele foi derrotado por 6-2 e 7-5 pelo Otto Virtanen no segundo turno da classificação. Após o jogo que aconteceu com uma multidão lotada baixar pixbet clássico Suzanne-Lenglen Court 30 anos fez um discurso para se despedir do diretor Amélie Mauresmo como troféu comemorativo! skip promoção newsletter passado

após a promoção da newsletter;

A Federação Francesa de Tênis recebeu críticas nos últimos dias por não conceder a Thiem, duas vezes finalista do Aberto da França e um curinga no sorteio principal. O torneio optou pela reserva dos seus wildcards individuais para jogadores franceses juntamente com os acordos recíprocoes que tem celebrado entre o Australiano (Australian)e BR Open(US).

No torneio de duplas masculina, no entanto rompeu com a tradição ao conceder Andy Murray e Dan Evans um curinga baixar pixbet clássico duas partidas. O Drácula usaria essa oportunidade Author: centrovet-al.com.br Subject: baixar pixbet clássico Keywords: baixar pixbet clássico Update: 2024/7/17 22:33:52